### **Adatbázisok elmélete 25. előadás**

Katona Gyula Y. Budapesti Műszaki és Gazdaságtudományi Egyetem Számítástudományi Tsz. I. B. 137/b kiskat@cs.bme.hu http://www.cs.bme.hu/˜kiskat

2004

#### Védekezés hibák ellen, helyreállítás (emlékeztető)

**Alapprobléma:** nem fut le valamelyik tranzakció (sérül az atomiság) és emiatt inkonzisztens lesz az adatbázis.

Cél az, hogy újra konzisztens állapotba hozzuk az adatbázist (visszacsinálás vagy befejezés) úgy, hogy a tartósság megmaradjon: ha egy tranzakció már befejezte a munkáját, akkor annak hatása ne vesszen el.

### Védekezés hibák ellen, helyreállítás (emlékeztető)

**Alapprobléma:** nem fut le valamelyik tranzakció (sérül az atomiság) és emiatt inkonzisztens lesz az adatbázis.

Cél az, hogy újra konzisztens állapotba hozzuk az adatbázist (visszacsinálás vagy befejezés) úgy, hogy a tartósság megmaradjon: ha egy tranzakció már befejezte a munkáját, akkor annak hatása ne vesszen el.

Alapfogalmak (emlékeztető)

**COMMIT pont**: az a pont, amikor a tranzakció minden érdemi munkával megvan, programhiba vagy ütemező miatt ABORT már biztos nem lehet. Nem biztos, hogy ekkor minden hatása látszik is már a tranzakciónak, lehet, hogy nincs minden írása véglegesítve, de minden készen áll már erre.

**Piszkos adat**: Olyan adat, amit még nem COMMIT-ált tranzakció (azaz olyan, aki még meghalhat) írt az adatbázisba. Ha ilyet olvas egy másik tranzakció, akkor baj lehet, ha az első ABORT-ál, de a második nem.

**Lavina**: egymás után kell ABORT-okat elrendelni a tranzakcióknál piszkos adatból eredő hiba miatt.

## Megoldások piszkos adat és lavina ellen (emlékeztető)

Különböző megoldások a tranzakcióhibákból (programhiba vagy rendszer általi ABORT) származó problémákra:

- Olyan tranzakciótól, aki nem COMMIT-ált, nem olvasunk. (Nem olvasunk olyan értéket, amit olyan tranzakció írt, akinek még nem volt COMMIT).
- Hagyjuk, hogy minden tranzakció azt csináljon, amit akar, ha lavina lesz, akkor majd megoldjuk (UNDO protokoll)
- Zárolási protokollt kényszerítünk a tranzakciókra, ami biztosítja, hogy nem lesz piszkos adatból probléma, lavina:

#### **szigorú 2PL**:

- $\star$  2PL
- \* DB-be írás csak COMMIT után
- $\star$  zárak elengedése csak írás után

**Tétel.** Ha mindegyik tranzakció a szigorú 2PL protokollt követi, akkor az ütemezés sorosítható lesz és lavinamentes.

Az eddigiekben azzal foglalkoztunk, hogy a tranzakciók hibái esetén mit lehet tenni. Erre a szigorú 2PL jó megoldást nyújt, de mi van a komolyabb hibák, a rendszerhibák esetén?

Az eddigiekben azzal foglalkoztunk, hogy a tranzakciók hibái esetén mit lehet tenni. Erre a szigorú 2PL jó megoldást nyújt, de mi van a komolyabb hibák, a rendszerhibák esetén?

Azt mindig feltesszük, hogy a háttértár nem sérül, csak a belső memória, a puffer egy része száll el.

Az eddigiekben azzal foglalkoztunk, hogy a tranzakciók hibái esetén mit lehet tenni. Erre a szigorú 2PL jó megoldást nyújt, de mi van a komolyabb hibák, a rendszerhibák esetén?

Azt mindig feltesszük, hogy a háttértár nem sérül, csak a belső memória, a puffer egy része száll el.

A belső tár sérülése elleni védekezés két részből áll:

1. Felkészülés a hibára: **naplózás**

Az eddigiekben azzal foglalkoztunk, hogy a tranzakciók hibái esetén mit lehet tenni. Erre a szigorú 2PL jó megoldást nyújt, de mi van a komolyabb hibák, a rendszerhibák esetén?

Azt mindig feltesszük, hogy a háttértár nem sérül, csak a belső memória, a puffer egy része száll el.

A belső tár sérülése elleni védekezés két részből áll:

- 1. Felkészülés a hibára: **naplózás**
- 2. Hiba után helyreállítás: **a napló segítségével egy konzisztens állapot helyreállítása**

Az eddigiekben azzal foglalkoztunk, hogy a tranzakciók hibái esetén mit lehet tenni. Erre a szigorú 2PL jó megoldást nyújt, de mi van a komolyabb hibák, a rendszerhibák esetén?

Azt mindig feltesszük, hogy a háttértár nem sérül, csak a belső memória, a puffer egy része száll el.

A belső tár sérülése elleni védekezés két részből áll<sup>.</sup>

- 1. Felkészülés a hibára: **naplózás**
- 2. Hiba után helyreállítás: **a napló segítségével egy konzisztens állapot helyreállítása**

Természetesen a naplózás és a hiba utáni helyreállítás összhangban vannak, de van több különböző naplózási protokoll (és ennek megfelelő helyreállítás).

A tranzakciók legfontosabb történéseit írjuk ide, például:

•  $T_i$  kezd:  $(T_i, \text{BEGIN})$ 

A tranzakciók legfontosabb történéseit írjuk ide, például:

- *T<sup>i</sup>* kezd: (*T<sup>i</sup>* , BEGIN)
- *T<sup>i</sup>* írja *A*-t: (*T<sup>i</sup>* , *A*, régi érték, új érték) (néha elég csak a régi vagy csak az új érték, a naplózási protokolltól függően)

A tranzakciók legfontosabb történéseit írjuk ide, például:

- *T<sup>i</sup>* kezd: (*T<sup>i</sup>* , BEGIN)
- *T<sup>i</sup>* írja *A*-t: (*T<sup>i</sup>* , *A*, régi érték, új érték) (néha elég csak a régi vagy csak az új érték, a naplózási protokolltól függően)
- *T<sup>i</sup>* COMMIT-ál: (*T<sup>i</sup>* , COMMIT)

A tranzakciók legfontosabb történéseit írjuk ide, például:

- *T<sup>i</sup>* kezd: (*T<sup>i</sup>* , BEGIN)
- *T<sup>i</sup>* írja *A*-t: (*T<sup>i</sup>* , *A*, régi érték, új érték) (néha elég csak a régi vagy csak az új érték, a naplózási protokolltól függően)
- *T<sup>i</sup>* COMMIT-ál: (*T<sup>i</sup>* , COMMIT)
- *T<sup>i</sup>* ABORT-ál: (*T<sup>i</sup>* , ABORT)

A tranzakciók legfontosabb történéseit írjuk ide, például:

- *T<sup>i</sup>* kezd: (*T<sup>i</sup>* , BEGIN)
- *T<sup>i</sup>* írja *A*-t: (*T<sup>i</sup>* , *A*, régi érték, új érték) (néha elég csak a régi vagy csak az új érték, a naplózási protokolltól függően)
- *T<sup>i</sup>* COMMIT-ál: (*T<sup>i</sup>* , COMMIT)
- *T<sup>i</sup>* ABORT-ál: (*T<sup>i</sup>* , ABORT)

A napló időrendben tartalmazza a történéseket és tipikusan a háttértáron tartjuk, amiről feltesszük, hogy nem sérül.

A tranzakciók legfontosabb történéseit írjuk ide, például:

- *T<sup>i</sup>* kezd: (*T<sup>i</sup>* , BEGIN)
- *T<sup>i</sup>* írja *A*-t: (*T<sup>i</sup>* , *A*, régi érték, új érték) (néha elég csak a régi vagy csak az új érték, a naplózási protokolltól függően)
- *T<sup>i</sup>* COMMIT-ál: (*T<sup>i</sup>* , COMMIT)
- *T<sup>i</sup>* ABORT-ál: (*T<sup>i</sup>* , ABORT)

A napló időrendben tartalmazza a történéseket és tipikusan a háttértáron tartjuk, amiről feltesszük, hogy nem sérül.

Fontos, hogy a naplóbejegyzéseket mikor írjuk át a pufferből a lemezre.

Fő szabályok:

• Ha a *T* tranzakció módosítja az *X* adatbáziselemet, akkor a (*T*, *X*, régi érték) naplóbejegyzést azelőtt kell a lemezre írni, mielőtt az X új értékét a lemezre írná a rendszer.

Fő szabályok:

- Ha a *T* tranzakció módosítja az *X* adatbáziselemet, akkor a (*T*, *X*, régi érték) naplóbejegyzést azelőtt kell a lemezre írni, mielőtt az X új értékét a lemezre írná a rendszer.
- Ha a tranzakció hibamentesen befejeződött, akkor a COMMIT naplóbejegyzést csak azután szabad a lemezre írni, ha a tranzakció által módosított összes adatbáziselem már a lemezre íródott, de ezután rögtön.

Fő szabályok:

- Ha a *T* tranzakció módosítja az *X* adatbáziselemet, akkor a (*T*, *X*, régi érték) naplóbejegyzést azelőtt kell a lemezre írni, mielőtt az X új értékét a lemezre írná a rendszer.
- Ha a tranzakció hibamentesen befejeződött, akkor a COMMIT naplóbejegyzést csak azután szabad a lemezre írni, ha a tranzakció által módosított összes adatbáziselem már a lemezre íródott, de ezután rögtön.

#### UNDO protokoll

A (nem teljesen szigorú) 2PL kiegészítése, vagyis a zárkérések 2PL szerint történnek, ezen felül pedig a műveletek és ezek naplózása az alábbi sorrendben történik:

1. A tranzakciók történéseinek feljegyzése a naplóba, a belső táron: (*T<sup>i</sup>* , BEGIN), (*T<sup>i</sup>* , *A* régi érték) vagy (*T<sup>i</sup>* , ABORT)

Fő szabályok:

- Ha a *T* tranzakció módosítja az *X* adatbáziselemet, akkor a (*T*, *X*, régi érték) naplóbejegyzést azelőtt kell a lemezre írni, mielőtt az X új értékét a lemezre írná a rendszer.
- Ha a tranzakció hibamentesen befejeződött, akkor a COMMIT naplóbejegyzést csak azután szabad a lemezre írni, ha a tranzakció által módosított összes adatbáziselem már a lemezre íródott, de ezután rögtön.

#### UNDO protokoll

A (nem teljesen szigorú) 2PL kiegészítése, vagyis a zárkérések 2PL szerint történnek, ezen felül pedig a műveletek és ezek naplózása az alábbi sorrendben történik:

- 1. A tranzakciók történéseinek feljegyzése a naplóba, a belső táron: (*T<sup>i</sup>* , BEGIN), (*T<sup>i</sup>* , *A* régi érték) vagy (*T<sup>i</sup>* , ABORT)
- 2. Tényleges írás az adatbázisba a háttértáron, nem a pufferben: OUTPUT(*A*)

Fő szabályok:

- Ha a *T* tranzakció módosítja az *X* adatbáziselemet, akkor a (*T*, *X*, régi érték) naplóbejegyzést azelőtt kell a lemezre írni, mielőtt az X új értékét a lemezre írná a rendszer.
- Ha a tranzakció hibamentesen befejeződött, akkor a COMMIT naplóbejegyzést csak azután szabad a lemezre írni, ha a tranzakció által módosított összes adatbáziselem már a lemezre íródott, de ezután rögtön.

#### UNDO protokoll

A (nem teljesen szigorú) 2PL kiegészítése, vagyis a zárkérések 2PL szerint történnek, ezen felül pedig a műveletek és ezek naplózása az alábbi sorrendben történik:

- 1. A tranzakciók történéseinek feljegyzése a naplóba, a belső táron: (*T<sup>i</sup>* , BEGIN), (*T<sup>i</sup>* , *A* régi érték) vagy (*T<sup>i</sup>* , ABORT)
- 2. Tényleges írás az adatbázisba a háttértáron, nem a pufferben: OUTPUT(*A*)
- 3. COMMIT után a napló háttértárra írása.

Fő szabályok:

- Ha a *T* tranzakció módosítja az *X* adatbáziselemet, akkor a (*T*, *X*, régi érték) naplóbejegyzést azelőtt kell a lemezre írni, mielőtt az X új értékét a lemezre írná a rendszer.
- Ha a tranzakció hibamentesen befejeződött, akkor a COMMIT naplóbejegyzést csak azután szabad a lemezre írni, ha a tranzakció által módosított összes adatbáziselem már a lemezre íródott, de ezután rögtön.

#### UNDO protokoll

A (nem teljesen szigorú) 2PL kiegészítése, vagyis a zárkérések 2PL szerint történnek, ezen felül pedig a műveletek és ezek naplózása az alábbi sorrendben történik:

- 1. A tranzakciók történéseinek feljegyzése a naplóba, a belső táron: (*T<sup>i</sup>* , BEGIN), (*T<sup>i</sup>* , *A* régi érték) vagy (*T<sup>i</sup>* , ABORT)
- 2. Tényleges írás az adatbázisba a háttértáron, nem a pufferben: OUTPUT(*A*)
- 3. COMMIT után a napló háttértárra írása.
- 4. Zárak elengedése

## **Megjegyzések**

• nincs lavina, mert zárelengedés csak COMMIT után (azaz piszkos adatot nem olvashatunk)

# **Megjegyzések**

- nincs lavina, mert zárelengedés csak COMMIT után (azaz piszkos adatot nem olvashatunk)
- sorosítható, mert 2PL

## **Megjegyzések**

- nincs lavina, mert zárelengedés csak COMMIT után (azaz piszkos adatot nem olvashatunk)
- sorosítható, mert 2PL
- · vissza lehet hozni konzisztens állapotba a DB-t, akkor is, ha a belső tár sérül, erre lesz majd mindjárt az UNDO helyreállítás

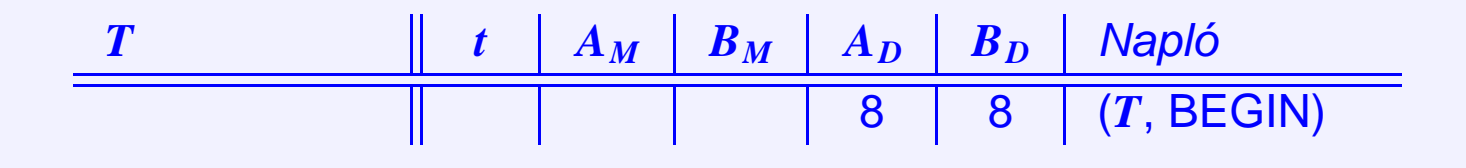

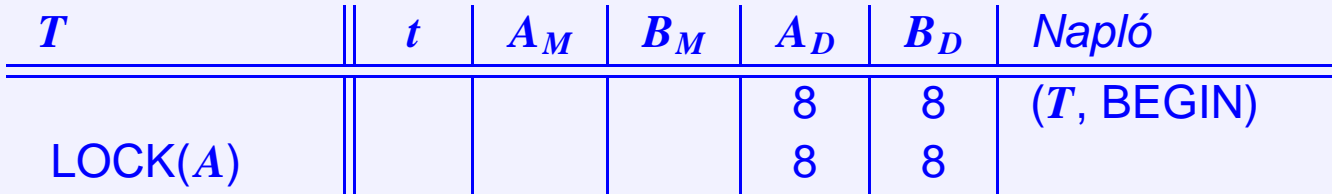

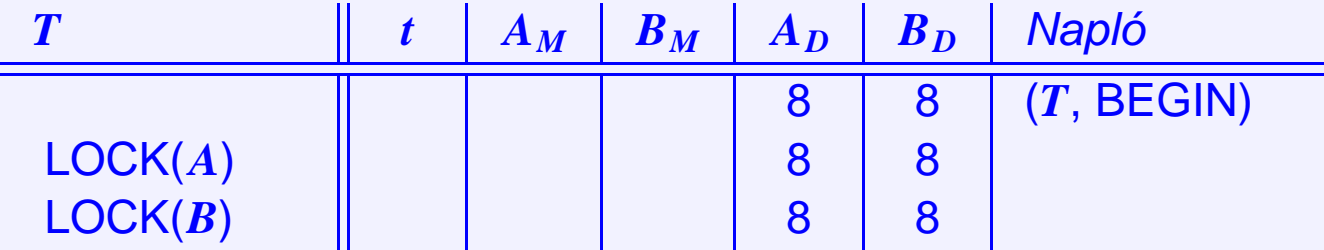

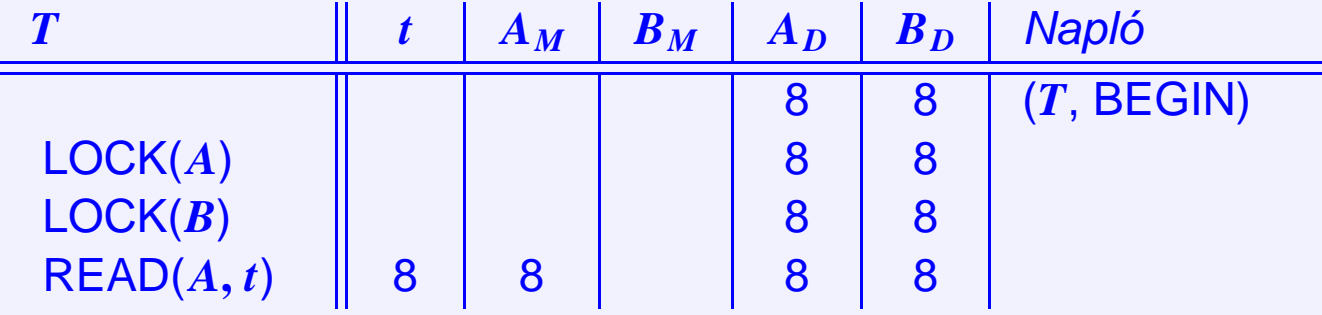

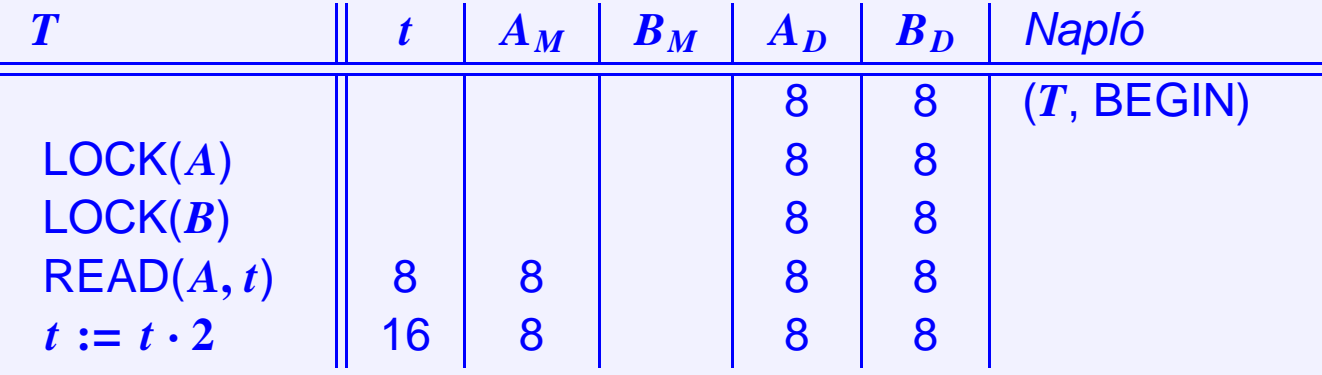

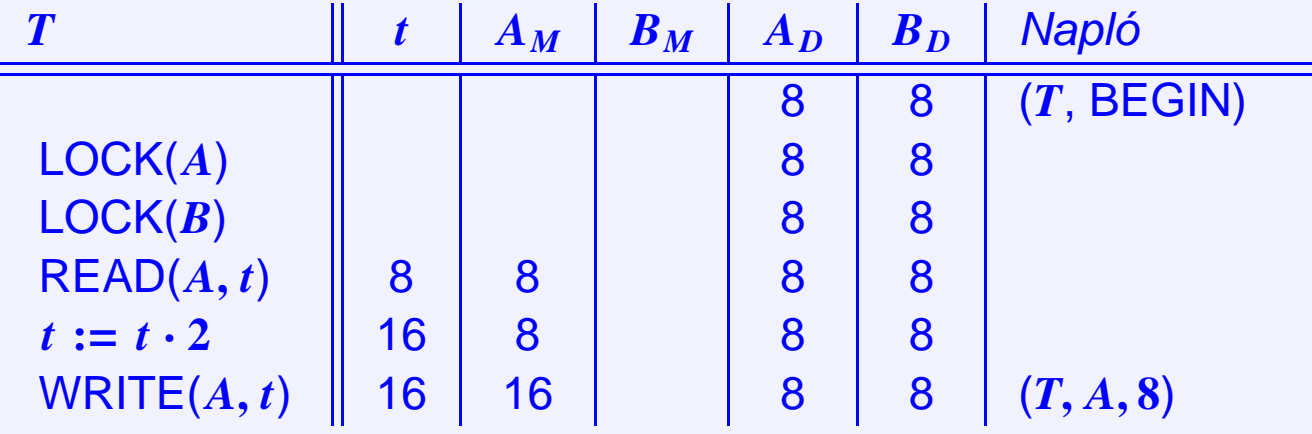

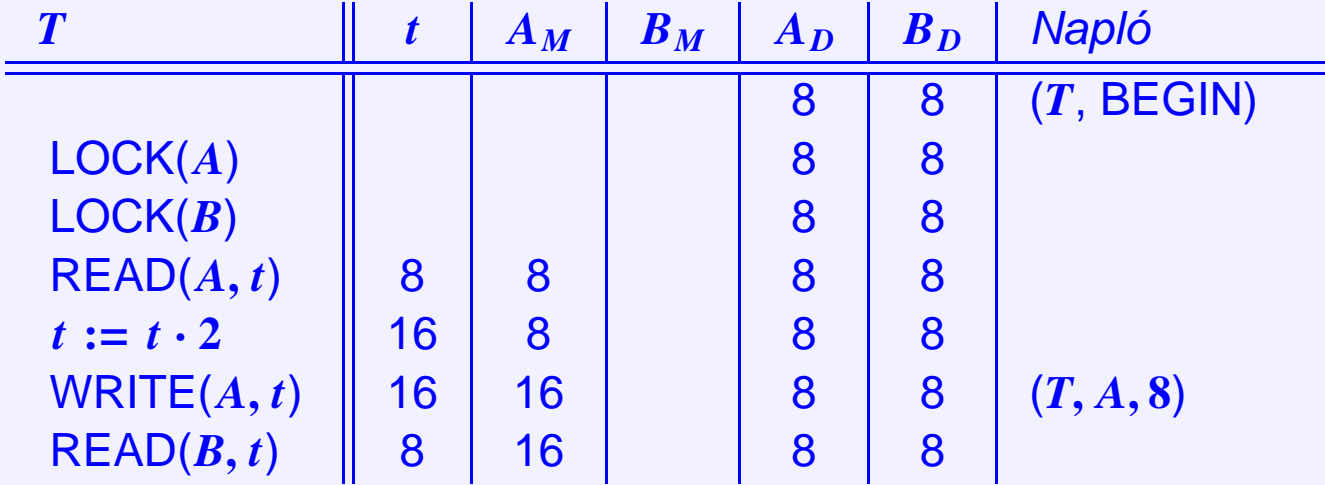

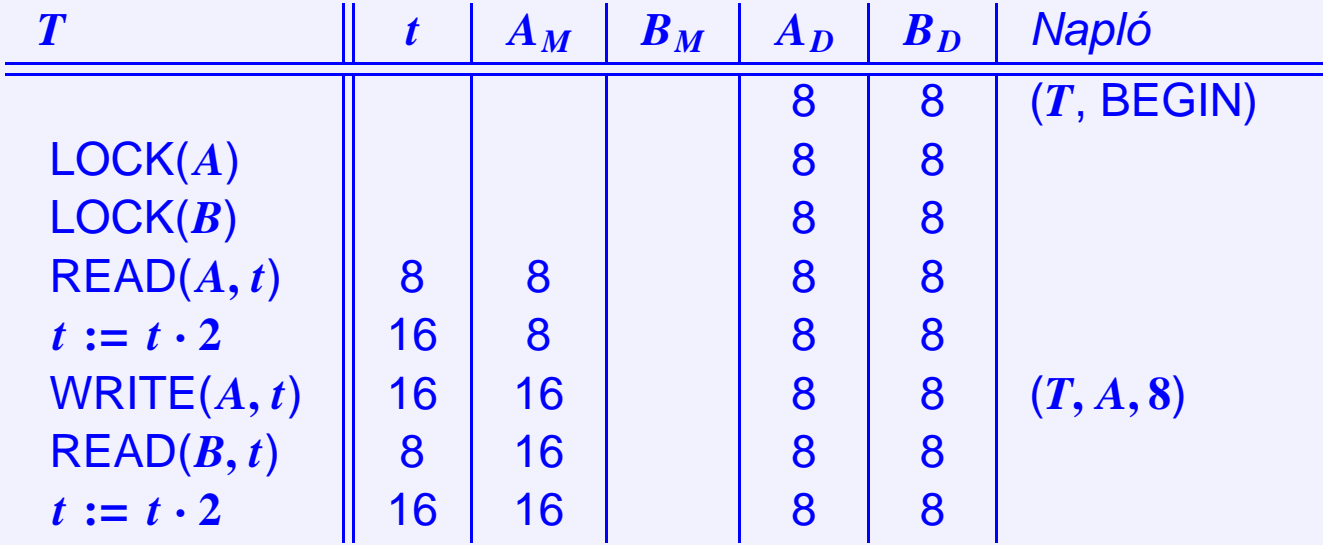

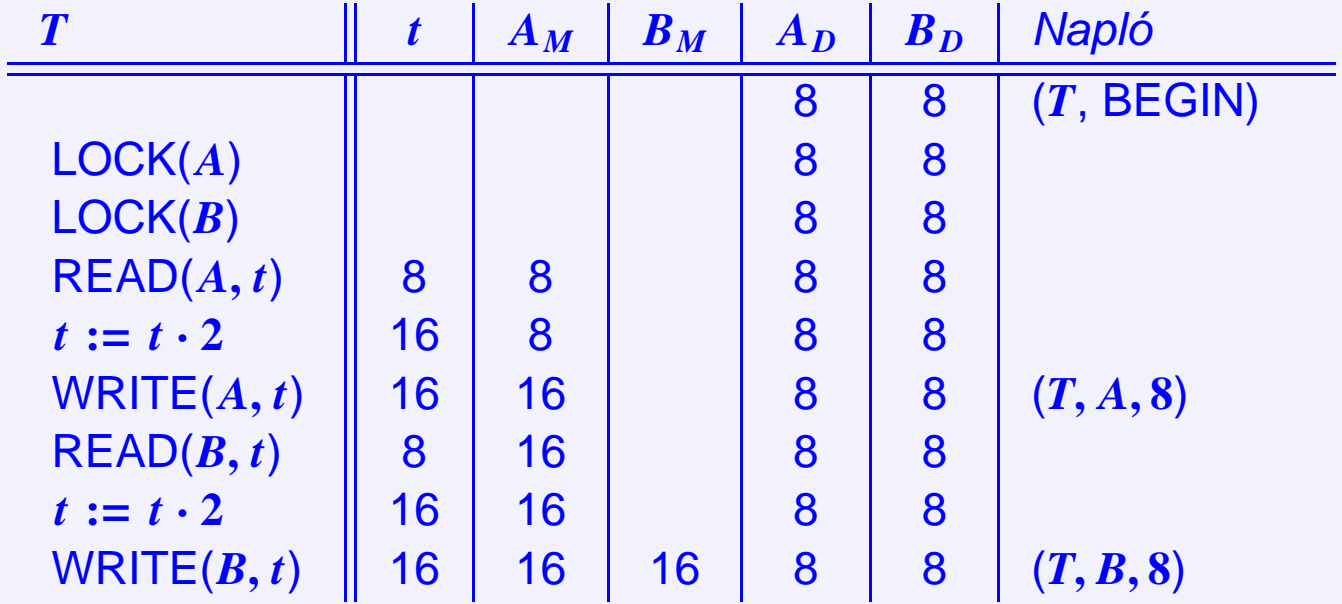

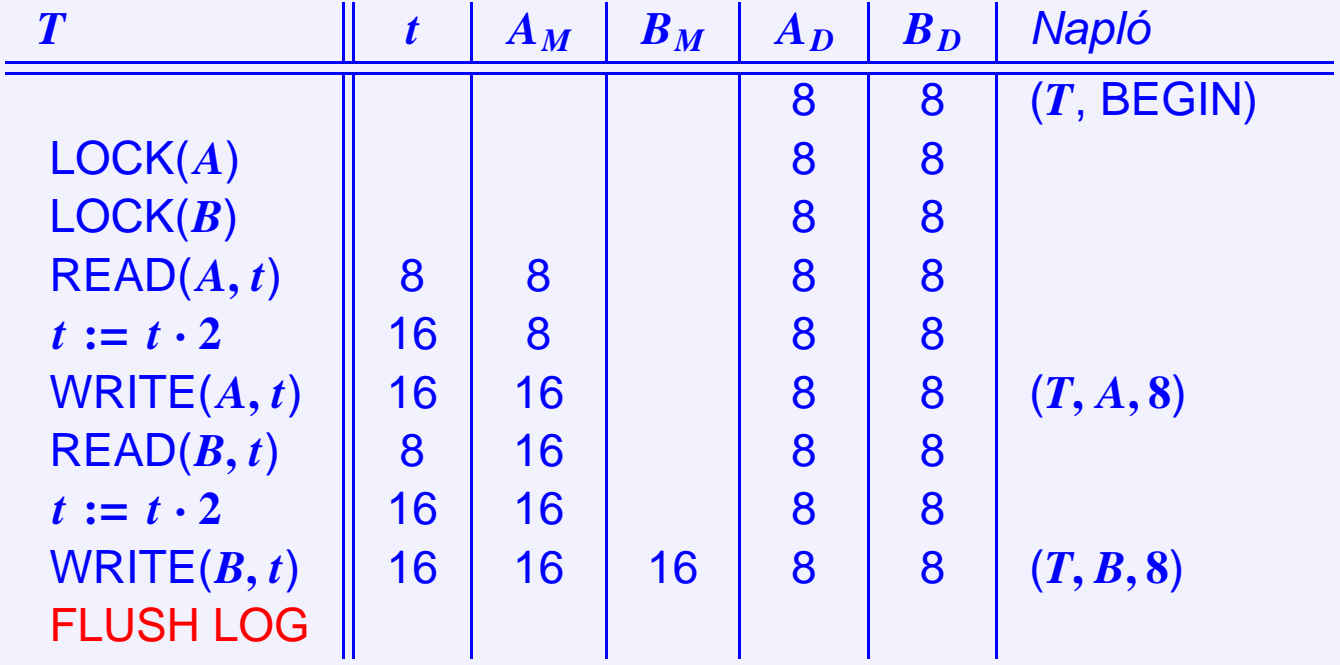

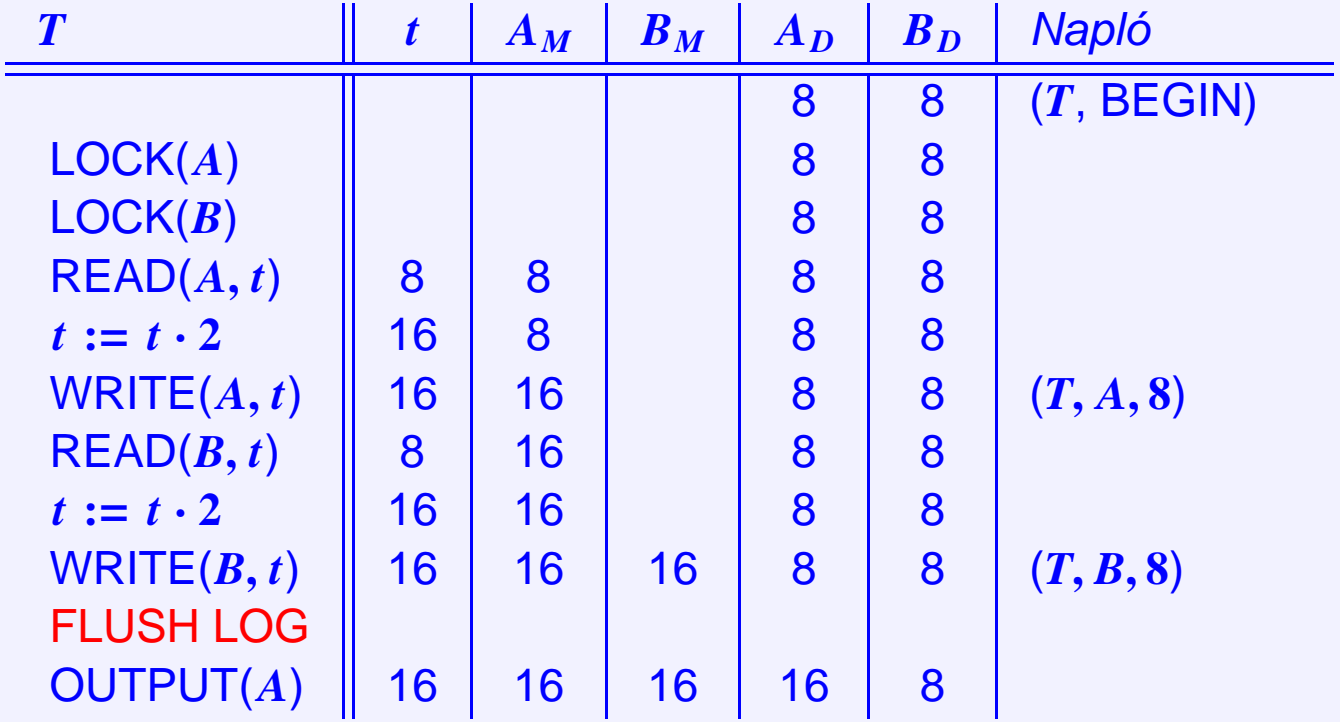

Ė

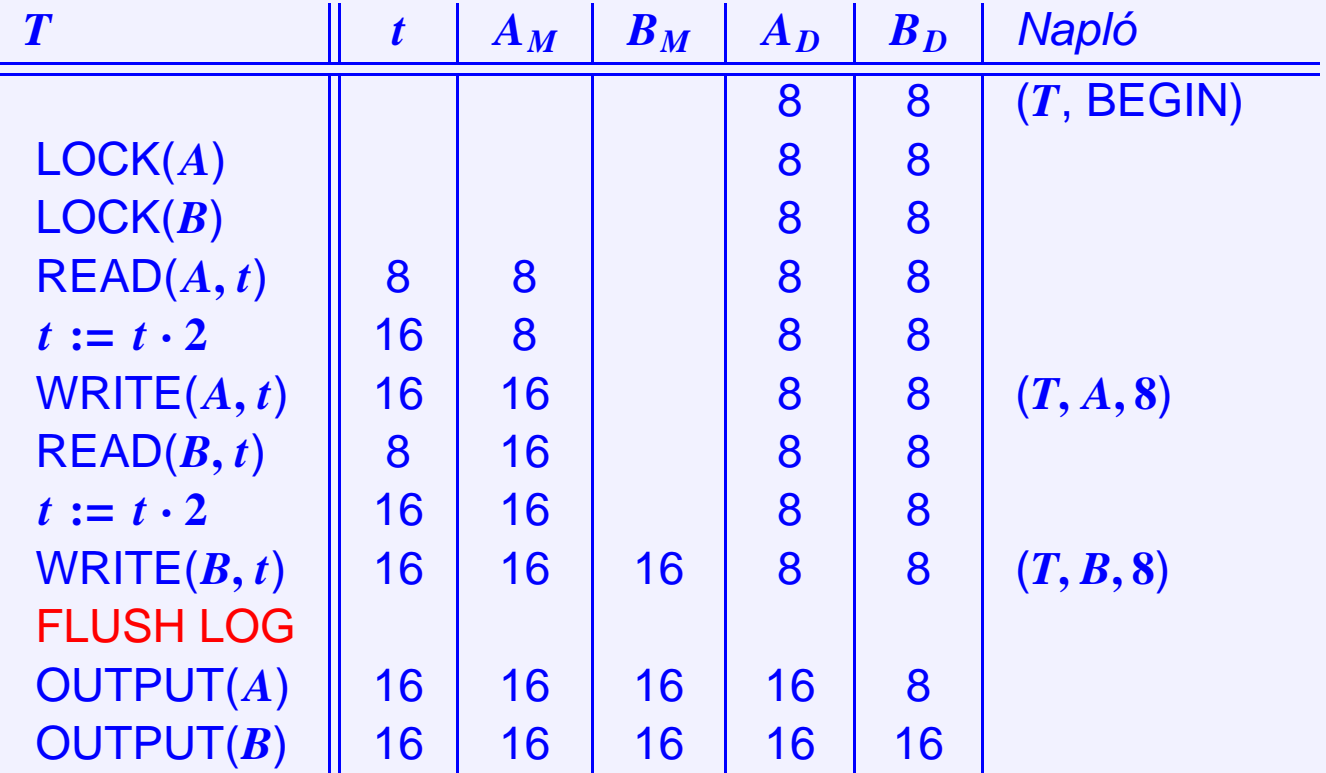
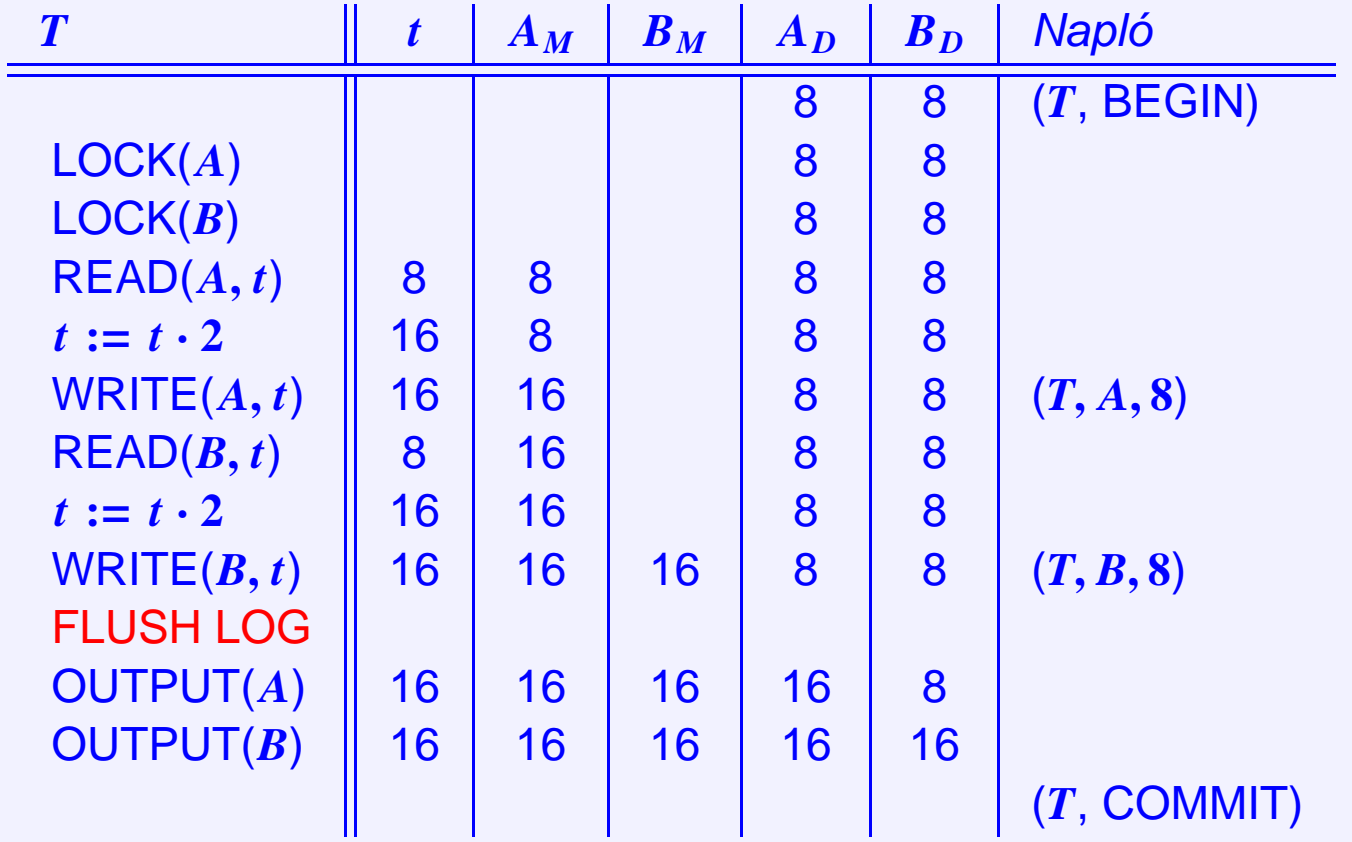

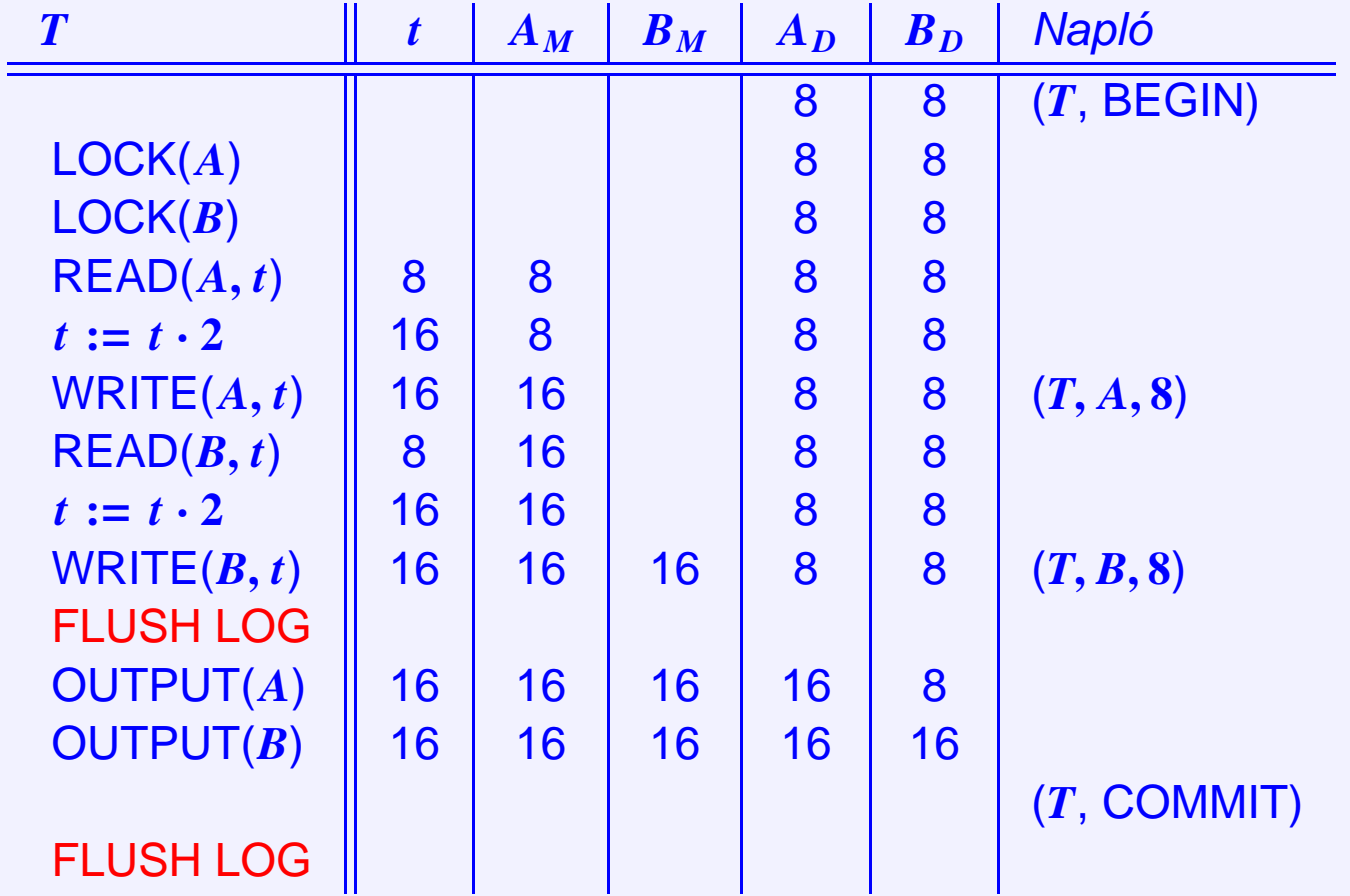

É

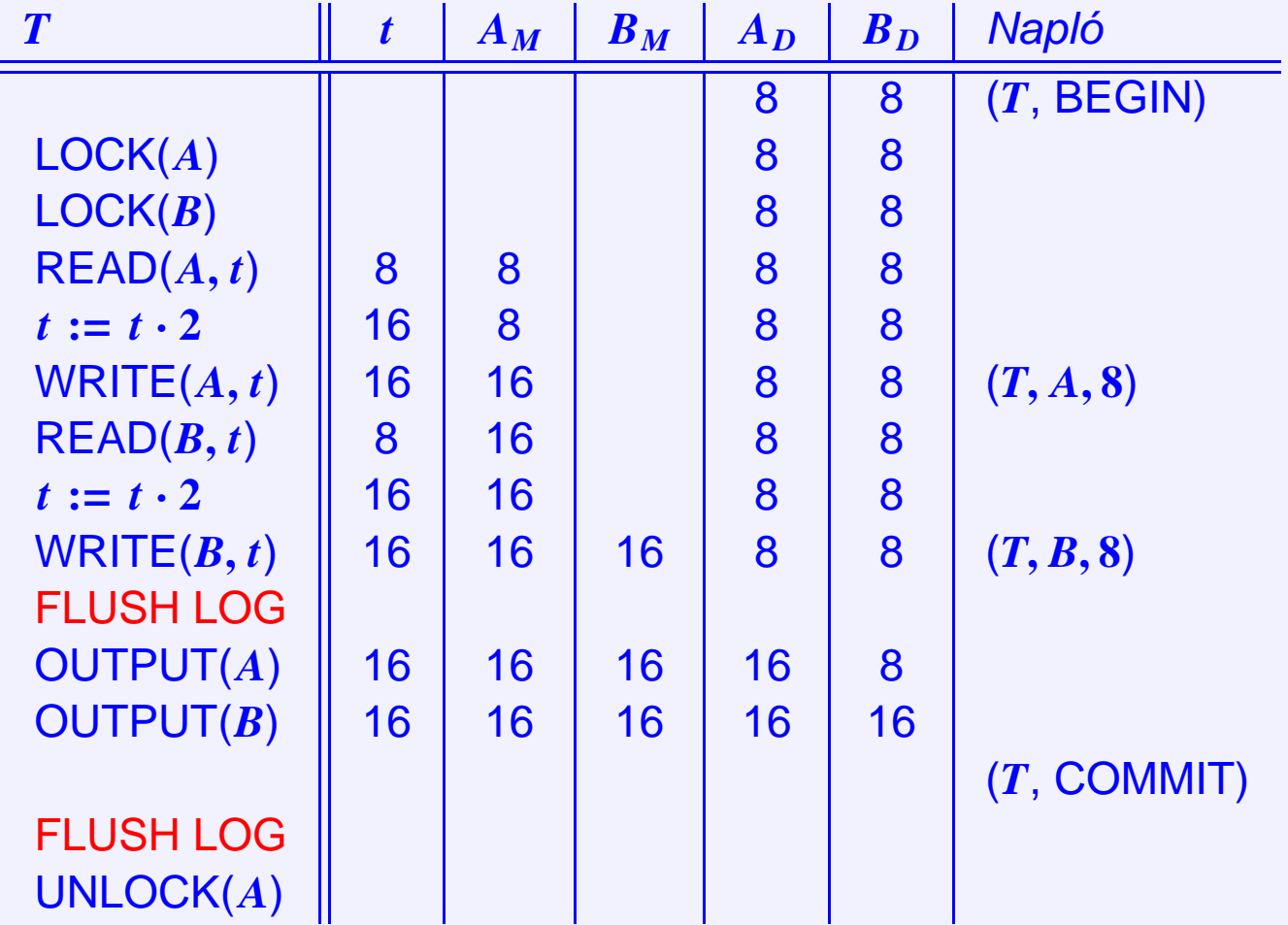

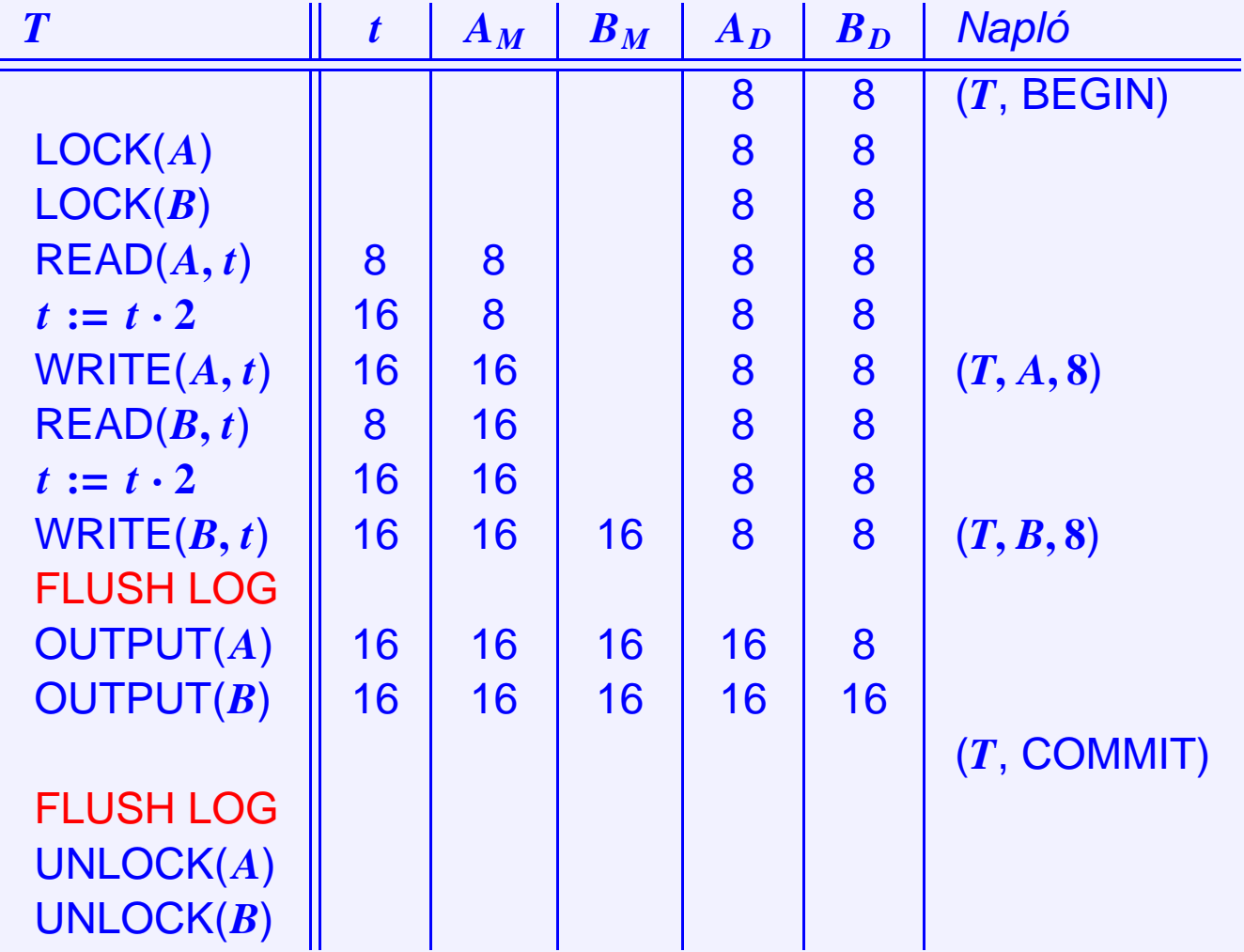

Ha hiba történt ⇒ konzisztens állapot visszaállítása

Ha hiba történt ⇒ konzisztens állapot visszaállítása ⇒ nem befejezett tranzakciók hatásának törlése

· Első feladat: Eldönteni melyek a sikeresen befejezett és melyek nem befejezett tranzakciók.

- · Első feladat: Eldönteni melyek a sikeresen befejezett és melyek nem befejezett tranzakciók.
	- $\star$  Ha van (*T*, BEGIN) és van (*T*, COMMIT)

- Első feladat: Eldönteni melyek a sikeresen befejezett és melyek nem befejezett tranzakciók.
	- ? Ha van (*T*, BEGIN) és van (*T*, COMMIT) <sup>=</sup><sup>⇒</sup> minden változás a lemezen van <sup>√</sup>

- Első feladat: Eldönteni melyek a sikeresen befejezett és melyek nem befejezett tranzakciók.
	- ? Ha van (*T*, BEGIN) és van (*T*, COMMIT) <sup>=</sup><sup>⇒</sup> minden változás a lemezen van <sup>√</sup>
	- $\star$  Ha van (*T*, BEGIN), de nincs (*T*, COMMIT)

- Első feladat: Eldönteni melyek a sikeresen befejezett és melyek nem befejezett tranzakciók.
	- ? Ha van (*T*, BEGIN) és van (*T*, COMMIT) <sup>=</sup><sup>⇒</sup> minden változás a lemezen van <sup>√</sup>
	- ? Ha van (*T*, BEGIN), de nincs (*T*, COMMIT) =⇒ lehet olyan változás, ami nem került még a lemezre, de lehet olyan is ami kikerült

- Első feladat: Eldönteni melyek a sikeresen befejezett és melyek nem befejezett tranzakciók.
	- ? Ha van (*T*, BEGIN) és van (*T*, COMMIT) <sup>=</sup><sup>⇒</sup> minden változás a lemezen van <sup>√</sup>
	- ? Ha van (*T*, BEGIN), de nincs (*T*, COMMIT) =⇒ lehet olyan változás, ami nem került még a lemezre, de lehet olyan is ami kikerült ⇒ ezeket vissza kell állítani

- Első feladat: Eldönteni melyek a sikeresen befejezett és melyek nem befejezett tranzakciók.
	- ? Ha van (*T*, BEGIN) és van (*T*, COMMIT) <sup>=</sup><sup>⇒</sup> minden változás a lemezen van <sup>√</sup>
	- **★ Ha van (***T***, BEGIN), de nincs (***T***, COMMIT)**  $\implies$  **lehet olyan változás, ami nem került** még a lemezre, de lehet olyan is ami kikerült ⇒ ezeket vissza kell állítani
- Második feladat: visszaállítás A napló végétől visszafelé (pontosabban a hibától) haladva: megjegyezzük, hogy mely *Ti*-re találtunk (*T<sup>i</sup>* , COMMIT) és (*T<sup>i</sup>* , ABORT) bejegyzéseket.

- Első feladat: Eldönteni melyek a sikeresen befejezett és melyek nem befejezett tranzakciók.
	- ? Ha van (*T*, BEGIN) és van (*T*, COMMIT) <sup>=</sup><sup>⇒</sup> minden változás a lemezen van <sup>√</sup>
	- **★ Ha van (***T***, BEGIN), de nincs (***T***, COMMIT)**  $\implies$  **lehet olyan változás, ami nem került** még a lemezre, de lehet olyan is ami kikerült ⇒ ezeket vissza kell állítani
- Második feladat: visszaállítás A napló végétől visszafelé (pontosabban a hibától) haladva: megjegyezzük, hogy mely *Ti*-re találtunk (*T<sup>i</sup>* , COMMIT) és (*T<sup>i</sup>* , ABORT) bejegyzéseket. Ha van egy (*T<sup>i</sup>* , *X*, *v*) bejegyzés:
	- ? Ha láttunk már (*T<sup>i</sup>* , COMMIT) bejegyzést (visszafelé haladva), akkor *T<sup>i</sup>* már befejeződött, értékét kiírtuk a tárra

- Első feladat: Eldönteni melyek a sikeresen befejezett és melyek nem befejezett tranzakciók.
	- ? Ha van (*T*, BEGIN) és van (*T*, COMMIT) <sup>=</sup><sup>⇒</sup> minden változás a lemezen van <sup>√</sup>
	- **★ Ha van (***T***, BEGIN), de nincs (***T***, COMMIT)**  $\implies$  **lehet olyan változás, ami nem került** még a lemezre, de lehet olyan is ami kikerült ⇒ ezeket vissza kell állítani
- Második feladat: visszaállítás A napló végétől visszafelé (pontosabban a hibától) haladva: megjegyezzük, hogy mely *Ti*-re találtunk (*T<sup>i</sup>* , COMMIT) és (*T<sup>i</sup>* , ABORT) bejegyzéseket. Ha van egy (*T<sup>i</sup>* , *X*, *v*) bejegyzés:
	- ? Ha láttunk már (*T<sup>i</sup>* , COMMIT) bejegyzést (visszafelé haladva), akkor *T<sup>i</sup>* már befejeződött, értékét kiírtuk a tárra 
	⇒ nem csinálunk semmit

- Első feladat: Eldönteni melyek a sikeresen befejezett és melyek nem befejezett tranzakciók.
	- ? Ha van (*T*, BEGIN) és van (*T*, COMMIT) <sup>=</sup><sup>⇒</sup> minden változás a lemezen van <sup>√</sup>
	- **★ Ha van (***T***, BEGIN), de nincs (***T***, COMMIT)**  $\implies$  **lehet olyan változás, ami nem került** még a lemezre, de lehet olyan is ami kikerült ⇒ ezeket vissza kell állítani
- Második feladat: visszaállítás A napló végétől visszafelé (pontosabban a hibától) haladva: megjegyezzük, hogy mely *Ti*-re találtunk (*T<sup>i</sup>* , COMMIT) és (*T<sup>i</sup>* , ABORT) bejegyzéseket. Ha van egy (*T<sup>i</sup>* , *X*, *v*) bejegyzés:
	- ? Ha láttunk már (*T<sup>i</sup>* , COMMIT) bejegyzést (visszafelé haladva), akkor *T<sup>i</sup>* már befejeződött, értékét kiírtuk a tárra → nem csinálunk semmit
	- **★ Minden más esetben (vagy volt (T<sub>i</sub>, ABORT) vagy semmi)**

- Első feladat: Eldönteni melyek a sikeresen befejezett és melyek nem befejezett tranzakciók.
	- ? Ha van (*T*, BEGIN) és van (*T*, COMMIT) <sup>=</sup><sup>⇒</sup> minden változás a lemezen van <sup>√</sup>
	- **★ Ha van (***T***, BEGIN), de nincs (***T***, COMMIT)**  $\implies$  **lehet olyan változás, ami nem került** még a lemezre, de lehet olyan is ami kikerült ⇒ ezeket vissza kell állítani
- Második feladat: visszaállítás A napló végétől visszafelé (pontosabban a hibától) haladva: megjegyezzük, hogy mely *Ti*-re találtunk (*T<sup>i</sup>* , COMMIT) és (*T<sup>i</sup>* , ABORT) bejegyzéseket. Ha van egy (*T<sup>i</sup>* , *X*, *v*) bejegyzés:
	- ? Ha láttunk már (*T<sup>i</sup>* , COMMIT) bejegyzést (visszafelé haladva), akkor *T<sup>i</sup>* már befejeződött, értékét kiírtuk a tárra → nem csinálunk semmit
	- ? Minden más esetben (vagy volt (*T<sup>i</sup>* , ABORT) vagy semmi) =⇒ *X*-be visszaírjuk *v*-t

- Első feladat: Eldönteni melyek a sikeresen befejezett és melyek nem befejezett tranzakciók.
	- ? Ha van (*T*, BEGIN) és van (*T*, COMMIT) <sup>=</sup><sup>⇒</sup> minden változás a lemezen van <sup>√</sup>
	- **★ Ha van (***T***, BEGIN), de nincs (***T***, COMMIT)**  $\implies$  **lehet olyan változás, ami nem került** még a lemezre, de lehet olyan is ami kikerült ⇒ ezeket vissza kell állítani
- Második feladat: visszaállítás A napló végétől visszafelé (pontosabban a hibától) haladva: megjegyezzük, hogy mely *Ti*-re találtunk (*T<sup>i</sup>* , COMMIT) és (*T<sup>i</sup>* , ABORT) bejegyzéseket. Ha van egy (*T<sup>i</sup>* , *X*, *v*) bejegyzés:
	- ? Ha láttunk már (*T<sup>i</sup>* , COMMIT) bejegyzést (visszafelé haladva), akkor *T<sup>i</sup>* már befejeződött, értékét kiírtuk a tárra → nem csinálunk semmit
	- ? Minden más esetben (vagy volt (*T<sup>i</sup>* , ABORT) vagy semmi) =⇒ *X*-be visszaírjuk *v*-t
- Harmadik feladat: Ha végeztünk, minden nem teljes *Ti*-re írjunk (*T<sup>i</sup>* , ABORT) a napló végére.

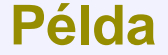

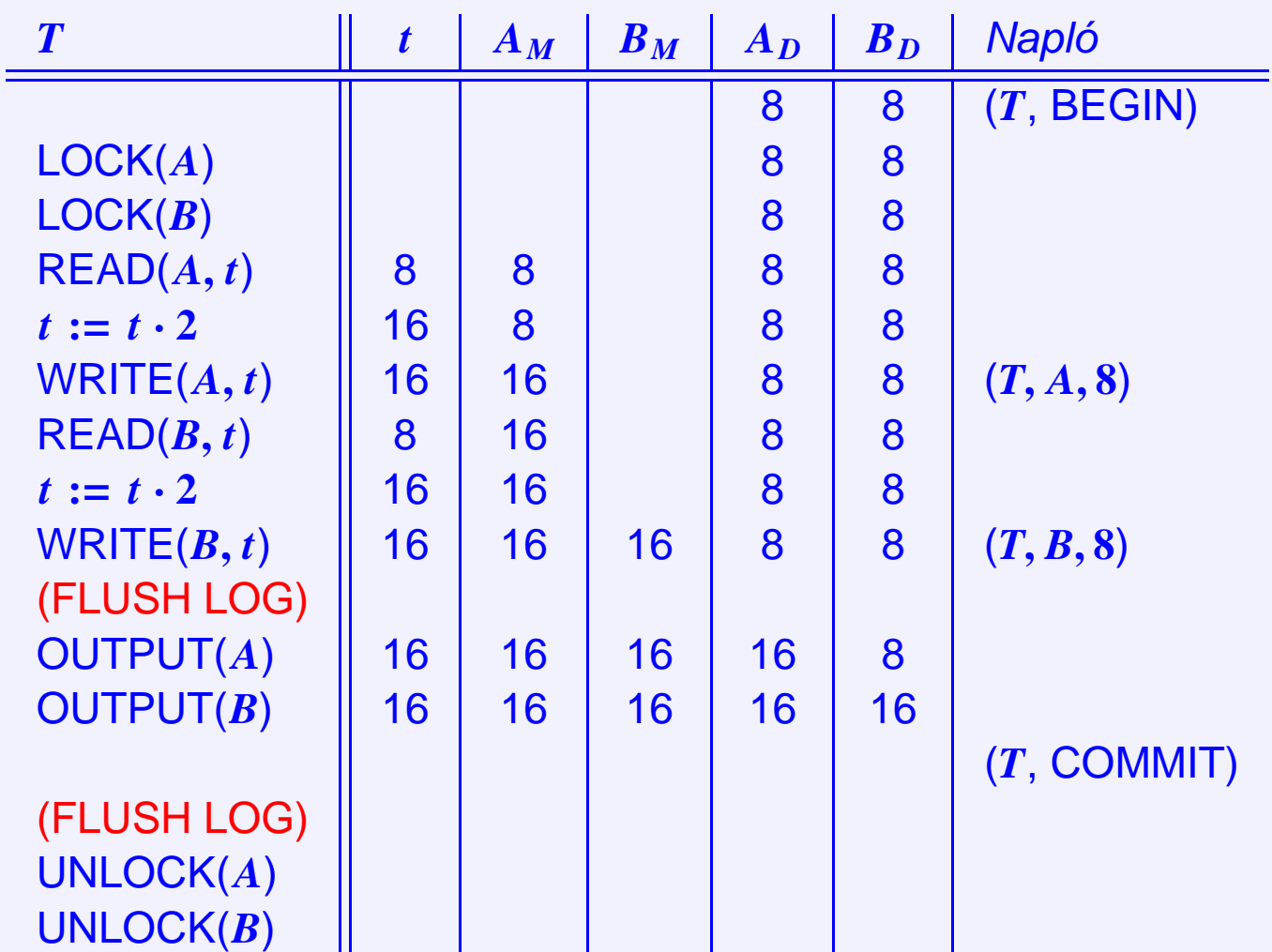

• Mi van ha a helyreállítás közben hiba történik? Már bizonyos értékeket visszaállítottunk, de utána elakadunk.

• Mi van ha a helyreállítás közben hiba történik? Már bizonyos értékeket visszaállítottunk, de utána elakadunk.

⇒ Kezdjük előről a visszaállítást! Ha már valami vissza volt állítva, legfeljebb még egyszer "visszaállítjuk"

• Mi van ha a helyreállítás közben hiba történik? Már bizonyos értékeket visszaállítottunk, de utána elakadunk.

⇒ Kezdjük előről a visszaállítást! Ha már valami vissza volt állítva, legfeljebb még egyszer "visszaállítjuk" ⇒ nem történik semmi.

• Mi van ha a helyreállítás közben hiba történik? Már bizonyos értékeket visszaállítottunk, de utána elakadunk.

⇒ Kezdjük előről a visszaállítást! Ha már valami vissza volt állítva, legfeljebb még egyszer "visszaállítjuk" ⇒ nem történik semmi.

# • **Ez így nagyon sokáig tarthat, mert el kell mennünk a napló elejéig.**

Meddig menjünk vissza a naplóban? Honnan tudjuk, hogy mikor vagyunk egy biztosan konzisztens állapotnál?

Meddig menjünk vissza a naplóban? Honnan tudjuk, hogy mikor vagyunk egy biztosan konzisztens állapotnál? Erre való a **CHECKPOINT**. Ennek képzése:

1. Megtiltjuk új tranzakció indítását

- 1. Megtiltjuk új tranzakció indítását
- 2. Megvárjuk, amíg minden futó tranzakció COMMIT vagy ABORT módon véget ér

- 1. Megtiltjuk új tranzakció indítását
- 2. Megvárjuk, amíg minden futó tranzakció COMMIT vagy ABORT módon véget ér
- 3. Minden puffert a háttértárra írunk, ekkor az adatbázis állapota biztosan konzisztens lesz

- 1. Megtiltjuk új tranzakció indítását
- 2. Megvárjuk, amíg minden futó tranzakció COMMIT vagy ABORT módon véget ér
- 3. Minden puffert a háttértárra írunk, ekkor az adatbázis állapota biztosan konzisztens lesz
- 4. A naplóba beírjuk, hogy (CHECKPOINT)

- 1. Megtiltjuk új tranzakció indítását
- 2. Megvárjuk, amíg minden futó tranzakció COMMIT vagy ABORT módon véget ér
- 3. Minden puffert a háttértárra írunk, ekkor az adatbázis állapota biztosan konzisztens lesz
- 4. A naplóba beírjuk, hogy (CHECKPOINT)
- 5. A naplót is háttértárra írjuk: (FLUSH LOG)

Meddig menjünk vissza a naplóban? Honnan tudjuk, hogy mikor vagyunk egy biztosan konzisztens állapotnál? Erre való a **CHECKPOINT**. Ennek képzése:

- 1. Megtiltjuk új tranzakció indítását
- 2. Megvárjuk, amíg minden futó tranzakció COMMIT vagy ABORT módon véget ér
- 3. Minden puffert a háttértárra írunk, ekkor az adatbázis állapota biztosan konzisztens lesz
- 4. A naplóba beírjuk, hogy (CHECKPOINT)
- 5. A naplót is háttértárra írjuk: (FLUSH LOG)

Ezután nyilván elég az első CHECKPOINT-ig visszamenni, hiszen előtte minden  $T_i$  már valahogy befejeződött.

Meddig menjünk vissza a naplóban? Honnan tudjuk, hogy mikor vagyunk egy biztosan konzisztens állapotnál? Erre való a **CHECKPOINT**. Ennek képzése:

- 1. Megtiltjuk új tranzakció indítását
- 2. Megvárjuk, amíg minden futó tranzakció COMMIT vagy ABORT módon véget ér
- 3. Minden puffert a háttértárra írunk, ekkor az adatbázis állapota biztosan konzisztens lesz
- 4. A naplóba beírjuk, hogy (CHECKPOINT)
- 5. A naplót is háttértárra írjuk: (FLUSH LOG)

Ezután nyilván elég az első CHECKPOINT-ig visszamenni, hiszen előtte minden  $T_i$  már valahogy befejeződött.

⇒ Teljesen le kell állítani a rendszert.

1. A naplóba beírjuk, hogy (START CHECKPOINT (*T***1**, . . . , *Tk*)), ahol *T<sup>i</sup>* az összes éppen aktív tranzakció

- 1. A naplóba beírjuk, hogy (START CHECKPOINT (*T***1**, . . . , *Tk*)), ahol *T<sup>i</sup>* az összes éppen aktív tranzakció
- 2. A naplót háttértárra írjuk: FLUSH LOG

- 1. A naplóba beírjuk, hogy (START CHECKPOINT (*T***1**, . . . , *Tk*)), ahol *T<sup>i</sup>* az összes éppen aktív tranzakció
- 2. A naplót háttértárra írjuk: FLUSH LOG
- 3. Megvárjuk, hogy minden fenti *T<sup>i</sup>* végetérjen. (Közben más tranzakciók elindulhatnak.)

- 1. A naplóba beírjuk, hogy (START CHECKPOINT (*T***1**, . . . , *Tk*)), ahol *T<sup>i</sup>* az összes éppen aktív tranzakció
- 2. A naplót háttértárra írjuk: FLUSH LOG
- 3. Megvárjuk, hogy minden fenti *T<sup>i</sup>* végetérjen. (Közben más tranzakciók elindulhatnak.)
- 4. Ha mind befejeződött: (END CHECKPOINT) és (FLUSH LOG)
- 1. A naplóba beírjuk, hogy (START CHECKPOINT (*T***1**, . . . , *Tk*)), ahol *T<sup>i</sup>* az összes éppen aktív tranzakció
- 2. A naplót háttértárra írjuk: FLUSH LOG
- 3. Megvárjuk, hogy minden fenti *T<sup>i</sup>* végetérjen. (Közben más tranzakciók elindulhatnak.)
- 4. Ha mind befejeződött: (END CHECKPOINT) és (FLUSH LOG)

# Visszaállítás

• Visszafelé olvasva, ha előbb (END CHECKPOINT) van

- 1. A naplóba beírjuk, hogy (START CHECKPOINT  $(T_1, \ldots, T_k)$ ), ahol  $T_i$  az összes éppen aktív tranzakció
- 2. A naplót háttértárra írjuk: FLUSH LOG
- 3. Megvárjuk, hogy minden fenti *T<sup>i</sup>* végetérjen. (Közben más tranzakciók elindulhatnak.)
- 4. Ha mind befejeződött: (END CHECKPOINT) és (FLUSH LOG)

# Visszaállítás

• Visszafelé olvasva, ha előbb (END CHECKPOINT) van 
⇒ elég visszamenni a következő START CHECKPOINT-ig.

- 1. A naplóba beírjuk, hogy (START CHECKPOINT (*T***1**, . . . , *Tk*)), ahol *T<sup>i</sup>* az összes éppen aktív tranzakció
- 2. A naplót háttértárra írjuk: FLUSH LOG
- 3. Megvárjuk, hogy minden fenti *T<sup>i</sup>* végetérjen. (Közben más tranzakciók elindulhatnak.)
- 4. Ha mind befejeződött: (END CHECKPOINT) és (FLUSH LOG)

# Visszaállítás

- Visszafelé olvasva, ha előbb (END CHECKPOINT) van  $\implies$  elég visszamenni a következő START CHECKPOINT-ig.
- Ha előbb (START CHECKPOINT  $(T_1, \ldots, T_k)$ )-ot találunk  $\implies$  ezek nem mindegyike fejeződött be (meg esetleg mások sem, amik még később kezdődtek)

- 1. A naplóba beírjuk, hogy (START CHECKPOINT (*T***1**, . . . , *Tk*)), ahol *T<sup>i</sup>* az összes éppen aktív tranzakció
- 2. A naplót háttértárra írjuk: FLUSH LOG
- 3. Megvárjuk, hogy minden fenti *T<sup>i</sup>* végetérjen. (Közben más tranzakciók elindulhatnak.)
- 4. Ha mind befejeződött: (END CHECKPOINT) és (FLUSH LOG)

# Visszaállítás

- Visszafelé olvasva, ha előbb (END CHECKPOINT) van  $\implies$  elég visszamenni a következő START CHECKPOINT-ig.
- Ha előbb (START CHECKPOINT  $(T_1, \ldots, T_k)$ )-ot találunk  $\implies$  ezek nem mindegyike fejeződött be (meg esetleg mások sem, amik még később kezdődtek)  $\implies$  elég visszamenni a legkorábban kezdődött  $T_i$  elejére

 $(T_1, \text{ BEGIN})$  $(T_1, A, 5)$ ( *T***2**, BEGIN)  $(T_2, B, 10)$ 

 $(T_1, \text{ BEGIN})$  $(T_1, A, 5)$ ( *T***2**, BEGIN)  $(T_2, B, 10)$ (START CHECKPOINT ( *T* **1** , *T***2**))

 $(T_1, \text{ BEGIN})$  $(T_1, A, 5)$ ( *T***2**, BEGIN)  $(T_2, B, 10)$ (START CHECKPOINT ( *T* **1** , *T***2**))  $(T_2, C, 15)$ ( *T***3**, BEGIN)

```
(T_1, \text{ BEGIN})(T_1, A, 5)(
T2, BEGIN)
(T_2, B, 10)(START CHECKPOINT (
T
1
,
T2))
(T_2, C, 15)(
T3, BEGIN)
(T_1, D, 20)(T_1, COMMIT)
(T_3, E, 25)
```

```
(T_1, \text{ BEGIN})(T_1, A, 5)(
T2, BEGIN)
(T_2, B, 10)(START CHECKPOINT (
T
1
,
T2))
(T_2, C, 15)(
T3, BEGIN)
(T_1, D, 20)(T_1, COMMIT)
(T_3, E, 25)(
T2, COMMIT)
(END CHECKPOINT)
```

```
(T_1, \text{ BEGIN})(T_1, A, 5)(
T2, BEGIN)
(T_2, B, 10)(START CHECKPOINT (
T
1
,
T2))
(T_2, C, 15)(
T3, BEGIN)
(T_1, D, 20)(T_1, COMMIT)
(T_3, E, 25)(
T2, COMMIT)
(END CHECKPOINT) (T_3, F, 30)
```
 $(T_1, \text{ BEGIN})$  $(T_1, A, 5)$ ( *T***2**, BEGIN)  $(T_2, B, 10)$ (START CHECKPOINT ( *T* **1** , *T***2**))  $(T_2, C, 15)$ ( *T***3**, BEGIN)  $(T_1, D, 20)$  $(T_1,$  COMMIT)  $(T_3, E, 25)$ ( *T***2**, COMMIT) (END CHECKPOINT)  $(T_3, F, 30) \leftarrow$ 

 $\bullet$   $T_3$  nem fejeződött be

(*T***1**, BEGIN)  $(T_1, A, 5)$ (*T***2**, BEGIN)  $(T_2, B, 10)$ (START CHECKPOINT (*T***1**, *T***2**))  $(T_2, C, 15)$ (*T***3**, BEGIN)  $(T_1, D, 20)$ (*T***1**, COMMIT)  $(T_3, E, 25)$ (*T***2**, COMMIT) (END CHECKPOINT)  $(T_3, F, 30) \leftarrow$ 

•  $T_3$  nem fejeződött be  $\implies$   $F \rightarrow 30$ 

(*T***1**, BEGIN)  $(T_1, A, 5)$ (*T***2**, BEGIN)  $(T_2, B, 10)$ (START CHECKPOINT (*T***1**, *T***2**))  $(T_2, C, 15)$ (*T***3**, BEGIN)  $(T_1, D, 20)$ (*T***1**, COMMIT)  $(T_3, E, 25) \leftarrow$ (*T***2**, COMMIT) (END CHECKPOINT)  $(T_3, F, 30) \leftarrow$ 

- $T_3$  nem fejeződött be  $\implies$   $F \rightarrow 30$
- $\bullet$   $T_3$  nem fejeződött be

(*T***1**, BEGIN)  $(T_1, A, 5)$ (*T***2**, BEGIN)  $(T_2, B, 10)$ (START CHECKPOINT  $(T_1, T_2)$ )  $(T_2, C, 15)$ (*T***3**, BEGIN)  $(T_1, D, 20)$ (*T***1**, COMMIT)  $(T_3, E, 25) \leftarrow$ (*T***2**, COMMIT) (END CHECKPOINT)  $(T_3, F, 30) \leftarrow$ 

- $T_3$  nem fejeződött be  $\implies$   $F \rightarrow 30$
- $T_3$  nem fejeződött be  $\implies$   $E \rightarrow 25$

(*T***1**, BEGIN)  $(T_1, A, 5)$ (*T***2**, BEGIN)  $(T_2, B, 10)$ (START CHECKPOINT  $(T_1, T_2)$ ) ←  $(T_2, C, 15)$ (*T***3**, BEGIN)  $(T_1, D, 20)$ (*T***1**, COMMIT)  $(T_3, E, 25) \leftarrow$ (*T***2**, COMMIT) (END CHECKPOINT)  $(T_3, F, 30) \leftarrow$ 

- $T_3$  nem fejeződött be  $\implies$   $F \rightarrow 30$
- $T_3$  nem fejeződött be  $\implies$   $E \rightarrow 25$
- (START CHECKPOINT)

 $(T_1, \text{BEGIN})$  $(T_1, A, 5)$ (*T***2**, BEGIN)  $(T_2, B, 10)$ (START CHECKPOINT  $(T_1, T_2)$ ) ←  $(T_2, C, 15)$ (*T***3**, BEGIN)  $(T_1, D, 20)$ (*T***1**, COMMIT)  $(T_3, E, 25) \leftarrow$ (*T***2**, COMMIT) (END CHECKPOINT)  $(T_3, F, 30) \leftarrow$ 

- $T_3$  nem fejeződött be  $\implies$   $F \rightarrow 30$
- $T_3$  nem fejeződött be  $\implies E \rightarrow 25$
- (START CHECKPOINT)  $\implies \sqrt{ }$

 $(T_1, \text{ BEGIN})$  $(T_1, A, 5)$ ( *T***2**, BEGIN)  $(T_2, B, 10)$ 

 $(T_1, \text{ BEGIN})$  $(T_1, A, 5)$ ( *T***2**, BEGIN)  $(T_2, B, 10)$ (START CHECKPOINT ( *T* **1** , *T***2**))

 $(T_1, \text{ BEGIN})$  $(T_1, A, 5)$ ( *T***2**, BEGIN)  $(T_2, B, 10)$ (START CHECKPOINT ( *T* **1** , *T***2**))  $(T_2, C, 15)$ 

 $(T_1, \text{ BEGIN})$  $(T_1, A, 5)$ ( *T***2**, BEGIN)  $(T_2, B, 10)$ (START CHECKPOINT ( *T* **1** , *T***2**))  $(T_2, C, 15)$ ( *T***3**, BEGIN)

 $(T_1, \text{ BEGIN})$  $(T_1, A, 5)$ ( *T***2**, BEGIN)  $(T_2, B, 10)$ (START CHECKPOINT ( *T* **1** , *T***2**))  $(T_2, C, 15)$ ( *T***3**, BEGIN)  $(T_1, D, 20)$  $(T_1,$  COMMIT)

```
(T_1, \text{ BEGIN})(T_1, A, 5)(
T2, BEGIN)
(T_2, B, 10)(START CHECKPOINT (
T
1
,
T2))
(T_2, C, 15)(
T3, BEGIN)
(T_1, D, 20)(T_1, COMMIT)
(T_3, E, 25)
```

```
(T_1, \text{ BEGIN})(T_1, A, 5)(
T2, BEGIN)
(T_2, B, 10)(START CHECKPOINT (
T
1
,
T2))
(T_2, C, 15)(
T3, BEGIN)
(T_1, D, 20)(T_1, COMMIT)
(T_3, E, 25) \leftarrow
```
 $\bullet$   $T_3$  nem fejeződött be

```
(T1, BEGIN)
(T_1, A, 5)(T2, BEGIN)
(T_2, B, 10)(START CHECKPOINT (T_1, T_2))
(T_2, C, 15)(T3, BEGIN)
(T_1, D, 20)(T1, COMMIT)
(T_3, E, 25) \leftarrow
```
•  $T_3$  nem fejeződött be  $\implies E \rightarrow 25$ 

```
(T1, BEGIN)
(T_1, A, 5)(T2, BEGIN)
(T_2, B, 10)(START CHECKPOINT (T_1, T_2))
(T_2, C, 15)(T3, BEGIN)
(T_1, D, 20)(T_1, COMMIT) ←
(T_3, E, 25) \leftarrow
```
- $T_3$  nem fejeződött be  $\implies E \rightarrow 25$
- $\bullet$   $T_1$  befejeződött

```
(T1, BEGIN)
(T_1, A, 5)(T2, BEGIN)
(T_2, B, 10)(START CHECKPOINT (T_1, T_2))
(T_2, C, 15)(T3, BEGIN)
(T_1, D, 20)(T_1, COMMIT) ←
(T_3, E, 25) \leftarrow
```
- $T_3$  nem fejeződött be  $\implies E \rightarrow 25$
- $T_1$  befejeződött  $\implies T_1$ -et nem bántjuk

```
(T1, BEGIN)
(T_1, A, 5)(T2, BEGIN)
(T_2, B, 10)(START CHECKPOINT (T_1, T_2))
(T_2, C, 15) \leftarrow(T3, BEGIN)
(T_1, D, 20)(T_1, COMMIT) ←
(T_3, E, 25) \leftarrow
```
- $T_3$  nem fejeződött be  $\implies E \rightarrow 25$
- $T_1$  befejeződött  $\implies T_1$ -et nem bántjuk
- $\bullet$   $T_2$  nem fejeződött be

```
(T1, BEGIN)
(T_1, A, 5)(T2, BEGIN)
(T_2, B, 10)(START CHECKPOINT (T_1, T_2))
(T_2, C, 15) \leftarrow(T3, BEGIN)
(T_1, D, 20)(T_1, COMMIT) ←
(T_3, E, 25) \leftarrow
```
- $T_3$  nem fejeződött be  $\implies E \rightarrow 25$
- $T_1$  befejeződött  $\implies T_1$ -et nem bántjuk
- $T_2$  nem fejeződött be  $\implies C \rightarrow 15$

```
(T1, BEGIN)
(T_1, A, 5)(T2, BEGIN)
(T_2, B, 10)(START CHECKPOINT (T_1, T_2)) ←
(T_2, C, 15) \leftarrow(T3, BEGIN)
(T_1, D, 20)(T_1, COMMIT) ←
(T_3, E, 25) \leftarrow
```
- $T_3$  nem fejeződött be  $\implies E \rightarrow 25$
- $T_1$  befejeződött  $\implies T_1$ -et nem bántjuk
- $T_2$  nem fejeződött be  $\implies$   $C \rightarrow 15$
- (START CHECKPOINT)

```
(T_1, \text{BEGIN})(T_1, A, 5)(T2, BEGIN)
(T_2, B, 10)(START CHECKPOINT (T_1, T_2)) ←
(T_2, C, 15) \leftarrow(T3, BEGIN)
(T_1, D, 20)(T_1, COMMIT) ←
(T_3, E, 25) \leftarrow
```
- $T_3$  nem fejeződött be  $\implies$   $E \rightarrow 25$
- $T_1$  befejeződött  $\implies T_1$ -et nem bántjuk
- $T_2$  nem fejeződött be  $\implies C \rightarrow 15$
- (START CHECKPOINT) ⇒ elég visszamenni *T***<sup>2</sup>** elejéig

```
(T_1, \text{BEGIN})(T_1, A, 5)(T2, BEGIN)
(T_2, B, 10) \leftarrow(START CHECKPOINT (T_1, T_2)) ←
(T_2, C, 15) \leftarrow(T3, BEGIN)
(T_1, D, 20)(T_1, COMMIT) ←
(T_3, E, 25) \leftarrow
```
- $T_3$  nem fejeződött be  $\implies$   $E \rightarrow 25$
- $T_1$  befejeződött  $\implies T_1$ -et nem bántjuk
- $T_2$  nem fejeződött be  $\implies C \rightarrow 15$
- (START CHECKPOINT) ⇒ elég visszamenni *T***<sup>2</sup>** elejéig
- $\bullet$   $T_2$  nem fejeződött be

```
(T_1, \text{BEGIN})(T_1, A, 5)(T2, BEGIN)
(T_2, B, 10) \leftarrow(START CHECKPOINT (T_1, T_2)) ←
(T_2, C, 15) \leftarrow(T3, BEGIN)
(T_1, D, 20)(T_1, COMMIT) ←
(T_3, E, 25) \leftarrow
```
- $T_3$  nem fejeződött be  $\implies$   $E \rightarrow 25$
- $T_1$  befejeződött  $\implies T_1$ -et nem bántjuk
- $T_2$  nem fejeződött be  $\implies C \rightarrow 15$
- (START CHECKPOINT) ⇒ elég visszamenni *T***<sup>2</sup>** elejéig
- $T_2$  nem fejeződött be  $\implies B \to 10$

Fő szabály:

• Mielőtt az a lemezen módosítunk egy X adatelemet, a  $(T, X, v)$  és a  $(T, \text{COMMIT})$ bejegyzést is ki kell írnunk a naplóba.

Fő szabály:

• Mielőtt az a lemezen módosítunk egy X adatelemet, a  $(T, X, v)$  és a  $(T, \text{COMMIT})$ bejegyzést is ki kell írnunk a naplóba.

## REDO protokoll

Ez a szigorú 2PL kiegészítése, vagyis a zárkérések 2PL szerint történnek, ezen felül pedig a műveletek és ezek naplózása az alábbi sorrendben történik:

1. A tranzakciók történéseinek feljegyzése a naplóba, a belső táron: (*T<sup>i</sup>* , BEGIN), (*T<sup>i</sup>* , *A*, új érték), (*T<sup>i</sup>* , ABORT)

Fő szabály:

• Mielőtt az a lemezen módosítunk egy X adatelemet, a  $(T, X, v)$  és a  $(T, \text{COMMIT})$ bejegyzést is ki kell írnunk a naplóba.

## REDO protokoll

Ez a szigorú 2PL kiegészítése, vagyis a zárkérések 2PL szerint történnek, ezen felül pedig a műveletek és ezek naplózása az alábbi sorrendben történik:

- 1. A tranzakciók történéseinek feljegyzése a naplóba, a belső táron: (*T<sup>i</sup>* , BEGIN), (*T<sup>i</sup>* , *A*, új érték), (*T<sup>i</sup>* , ABORT)
- 2. COMMIT után a napló háttértárra írása

Fő szabály:

• Mielőtt az a lemezen módosítunk egy X adatelemet, a  $(T, X, v)$  és a  $(T, \text{COMMIT})$ bejegyzést is ki kell írnunk a naplóba.

## REDO protokoll

Ez a szigorú 2PL kiegészítése, vagyis a zárkérések 2PL szerint történnek, ezen felül pedig a m˝uveletek és ezek naplózása az alábbi sorrendben történik:

- 1. A tranzakciók történéseinek feljegyzése a naplóba, a belső táron: (*T<sup>i</sup>* , BEGIN), (*T<sup>i</sup>* , *A*, új érték), (*T<sup>i</sup>* , ABORT)
- 2. COMMIT után a napló háttértárra írása
- 3. Tényleges írás az adatbázisba a háttértáron, nem a pufferben
### **REDO protokoll-naplózás**

#### Fő szabály:

• Mielőtt az a lemezen módosítunk egy X adatelemet, a  $(T, X, v)$  és a  $(T, \text{COMMIT})$ bejegyzést is ki kell írnunk a naplóba.

#### REDO protokoll

Ez a szigorú 2PL kiegészítése, vagyis a zárkérések 2PL szerint történnek, ezen felül pedig a m˝uveletek és ezek naplózása az alábbi sorrendben történik:

- 1. A tranzakciók történéseinek feljegyzése a naplóba, a belső táron: (*T<sup>i</sup>* , BEGIN), (*T<sup>i</sup>* , *A*, új érték), (*T<sup>i</sup>* , ABORT)
- 2. COMMIT után a napló háttértárra írása
- 3. Tényleges írás az adatbázisba a háttértáron, nem a pufferben
- 4. Zárak elengedése

• nincs lavina, mert zárelengedés csak COMMIT után

- nincs lavina, mert zárelengedés csak COMMIT után
- sorosítható, mert 2PL

- nincs lavina, mert zárelengedés csak COMMIT után
- sorosítható, mert 2PL
- · vissza lehet hozni konzisztens állapotba a DB-t, akkor is, ha a belső tár sérül, erre lesz majd mindjárt a REDO helyreállítás
- Különbség a az UNDO protokollhoz képest:
	- ? Az adat változás utáni értékét jegyezzük fel a naplóba

- nincs lavina, mert zárelengedés csak COMMIT után
- sorosítható, mert 2PL
- vissza lehet hozni konzisztens állapotba a DB-t, akkor is, ha a belső tár sérül, erre lesz majd mindjárt a REDO helyreállítás
- Különbség a az UNDO protokollhoz képest:
	- ? Az adat változás utáni értékét jegyezzük fel a naplóba
	- ? Máshová rakjuk a COMMIT-ot, a kiírás elé

- nincs lavina, mert zárelengedés csak COMMIT után
- sorosítható, mert 2PL
- vissza lehet hozni konzisztens állapotba a DB-t, akkor is, ha a belső tár sérül, erre lesz majd mindjárt a REDO helyreállítás
- Különbség a az UNDO protokollhoz képest:
	- \* Az adat változás utáni értékét jegyezzük fel a naplóba
	- ★ Máshová rakjuk a COMMIT-ot, a kiírás elé = megtelhet a puffer

- nincs lavina, mert zárelengedés csak COMMIT után
- sorosítható, mert 2PL
- · vissza lehet hozni konzisztens állapotba a DB-t, akkor is, ha a belső tár sérül, erre lesz majd mindjárt a REDO helyreállítás
- Különbség a az UNDO protokollhoz képest:
	- \* Az adat változás utáni értékét jegyezzük fel a naplóba
	- ★ Máshová rakjuk a COMMIT-ot, a kiírás elé  $\implies$  megtelhet a puffer
	- \* Az UNDO protokoll esetleg túl gyakran akar írni

- nincs lavina, mert zárelengedés csak COMMIT után
- sorosítható, mert 2PL
- vissza lehet hozni konzisztens állapotba a DB-t, akkor is, ha a belső tár sérül, erre lesz majd mindjárt a REDO helyreállítás
- Különbség a az UNDO protokollhoz képest:
	- \* Az adat változás utáni értékét jegyezzük fel a naplóba
	- ★ Máshová rakjuk a COMMIT-ot, a kiírás elé  $\implies$  megtelhet a puffer
	- ★ Az UNDO protokoll esetleg túl gyakran akar írni ⇒ itt el lehet halasztani az írást

Ė

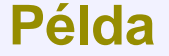

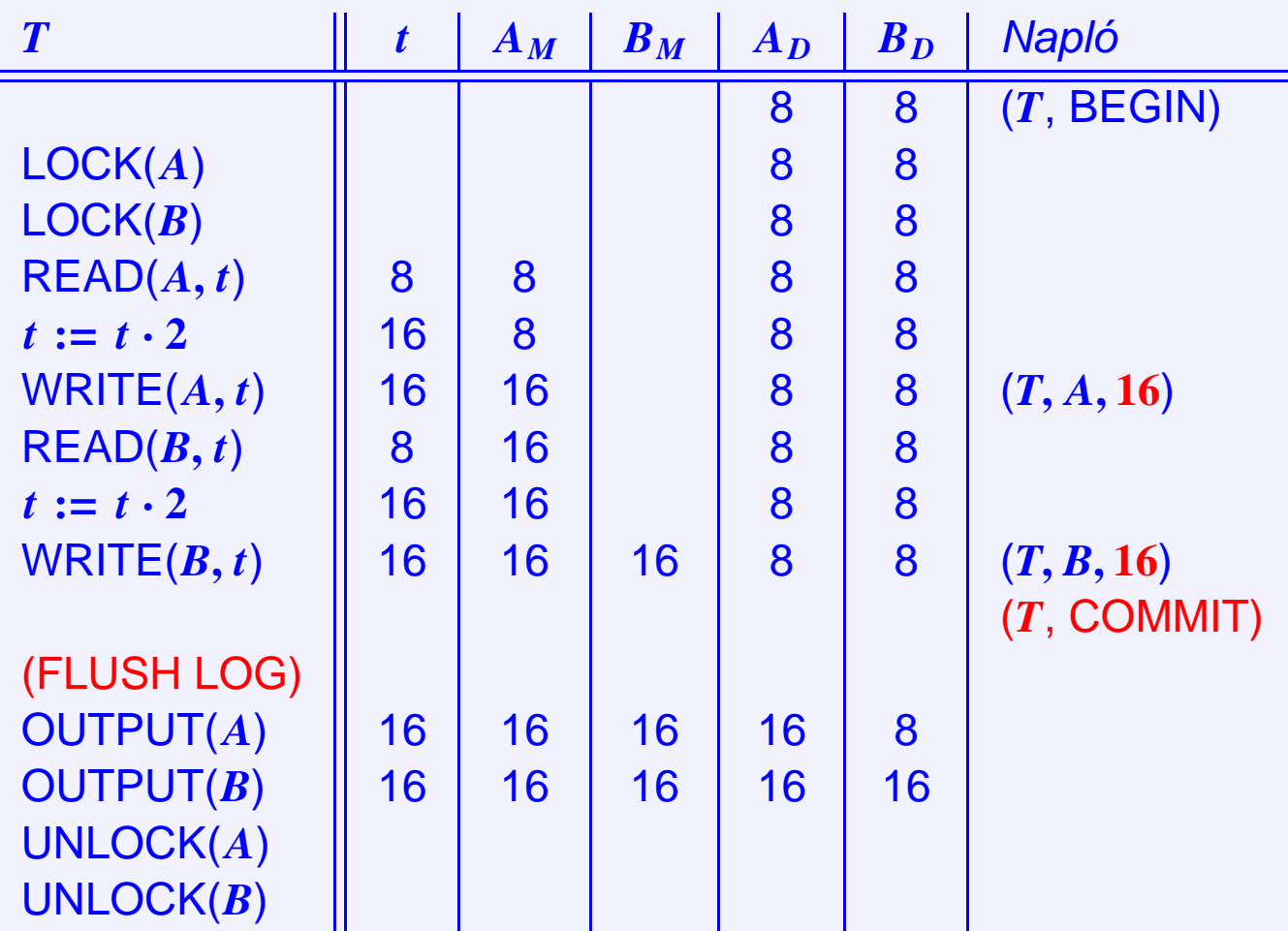

Ha rendszerhiba történt és megsérült a belső tár, akkor az alábbiakat tesszük:

1. Minden zárat feloldunk

- 1. Minden zárat feloldunk
- 2. A napló mentett részét nézzük visszafele, megkeressük azokat a tranzakciókat, amikre volt már COMMIT (a többi nem érdekes, mert ha még nem volt a COMMIT-juk kimentve, akkor nem is írtak a DB-be)

- 1. Minden zárat feloldunk
- 2. A napló mentett részét nézzük visszafele, megkeressük azokat a tranzakciókat, amikre volt már COMMIT (a többi nem érdekes, mert ha még nem volt a COMMIT-juk kimentve, akkor nem is írtak a DB-be)
- 3. Addig megyünk vissza a naplóban, amíg biztosan konzisztens állapotot nem találunk (eleje vagy CHECKPOINT)

- 1. Minden zárat feloldunk
- 2. A napló mentett részét nézzük visszafele, megkeressük azokat a tranzakciókat, amikre volt már COMMIT (a többi nem érdekes, mert ha még nem volt a COMMIT-juk kimentve, akkor nem is írtak a DB-be)
- 3. Addig megyünk vissza a naplóban, amíg biztosan konzisztens állapotot nem találunk (eleje vagy CHECKPOINT)
- 4. A COMMIT-tált tranzakciók írásait előlről kezdve (a legelső COMMIT-ált elejétől) megismételjük (ha már egyszer be volt írva, az se baj, akkor csak felülírjuk ugyanazzal). Ezt meg tudjuk tenni, mert ismerjük az új értékeket.

- 1. Minden zárat feloldunk
- 2. A napló mentett részét nézzük visszafele, megkeressük azokat a tranzakciókat, amikre volt már COMMIT (a többi nem érdekes, mert ha még nem volt a COMMIT-juk kimentve, akkor nem is írtak a DB-be)
- 3. Addig megyünk vissza a naplóban, amíg biztosan konzisztens állapotot nem találunk (eleje vagy CHECKPOINT)
- 4. A COMMIT-tált tranzakciók írásait előlről kezdve (a legelső COMMIT-ált elejétől) megismételjük (ha már egyszer be volt írva, az se baj, akkor csak felülírjuk ugyanazzal). Ezt meg tudjuk tenni, mert ismerjük az új értékeket.
- <span id="page-121-0"></span>5. Minden nem befejezett  $T_i$  tranzakcióra ( $T_i$ ,ABORT)-ot írunk a napló végére, (FLUSH LOG)

#### **Megjegyzések a REDO helyreállításhoz**

• Ha a napló háttértáron van, akkor mindent újra tudunk csinálni, ami meg még nem került ki, azzal kapcsolatban változtatás se történt, nem kell visszacsinálni semmit.

#### **Megjegyzések a REDO helyreállításhoz**

- Ha a napló háttértáron van, akkor mindent újra tudunk csinálni, ami meg még nem került ki, azzal kapcsolatban változtatás se történt, nem kell visszacsinálni semmit.
- Ha a helyreállítás során lenne újra hiba, akkor a napló marad, mert az már kint van, ez alapján újra kezdhetjük a helyreállítást.

#### **Megjegyzések a REDO helyreállításhoz**

- Ha a napló háttértáron van, akkor mindent újra tudunk csinálni, ami meg még nem került ki, azzal kapcsolatban változtatás se történt, nem kell visszacsinálni semmit.
- Ha a helyreállítás során lenne újra hiba, akkor a napló marad, mert az már kint van, ez alapján újra kezdhetjük a helyreállítást.
- Eredmény: a háttértárra kikerült COMMIT-oknak megfelelő tranazakciók eredménye látszik, a többiekéből pedig semmi.

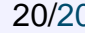

#### **Példa**

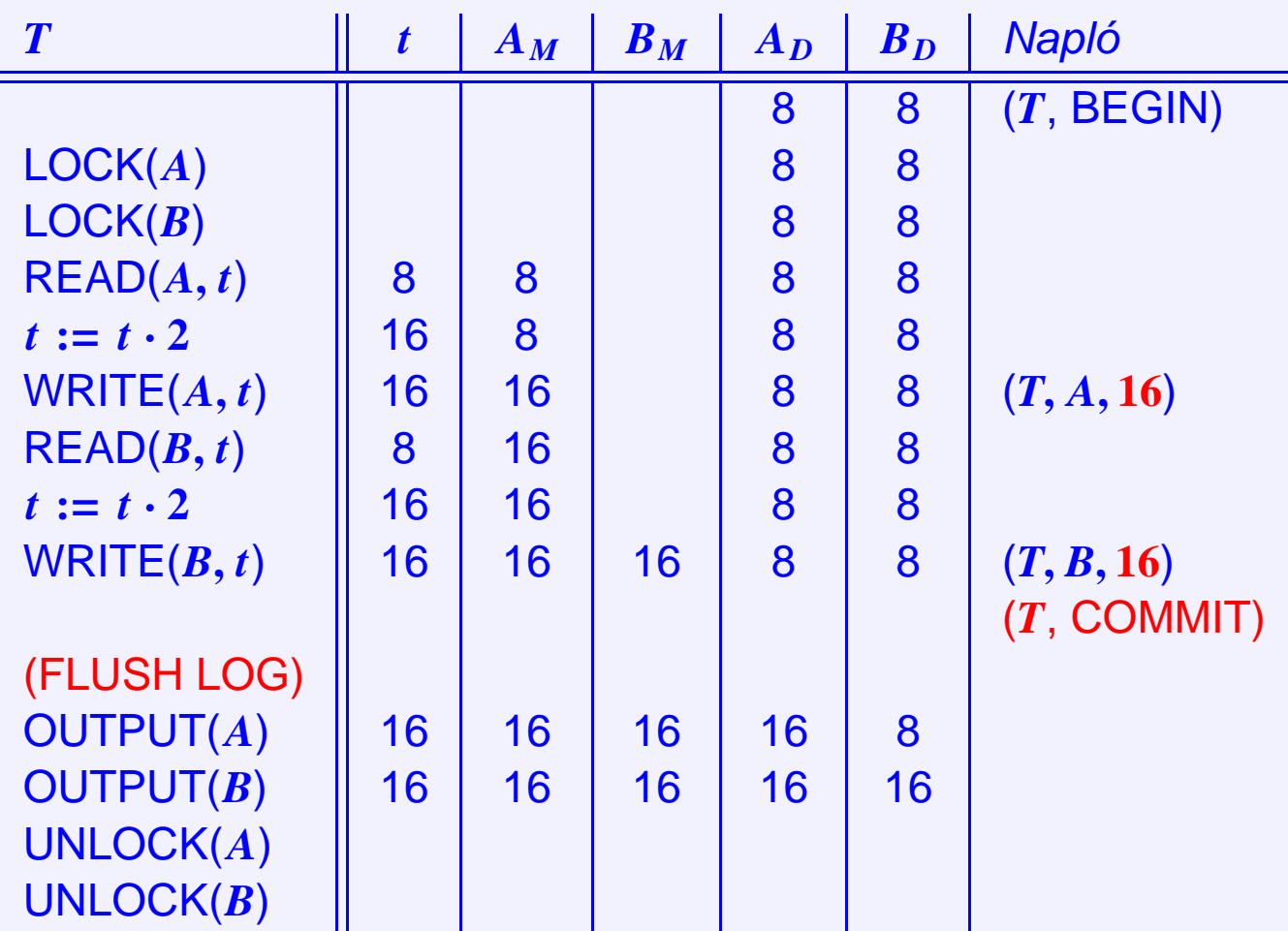